# COMMENT APPRIVOISER SKIPPY (FIRMWARE 2.2)

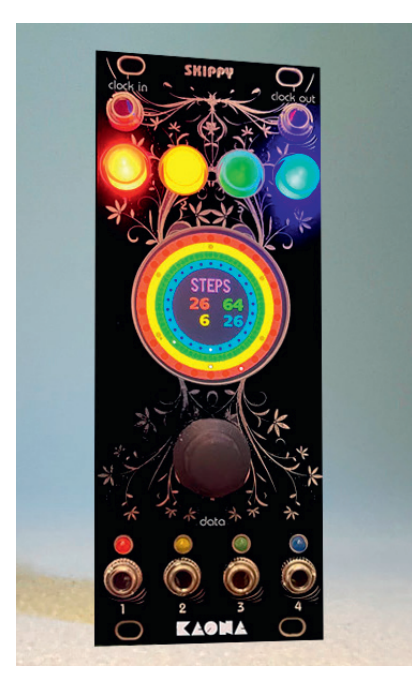

Skippy est un séquenceur polyrythmique (linéaire et logarithmique) matriciel et non matriciel qui propose quatre pistes totalement indépendantes (mais synchronisées).

## **F PRINCIPE**

P Skippy fonctionne soit sur un calcul du temps qui passe en temps réel (mode non matriciel), soit basé comme beaucoup de séquenceurs sur la notion de durée d'un pas fixé (mode matriciel). Les deux modes peuvent coexister piste par piste.

Par exemple une séquence **TILES** est une fonction matricielle où un pas a une valeur déterminée dans la séquence et, en fonction de l'algorithme, à chaque pas une *gate* sera ou non générée.

En revanche, avec une séquence gaussienne la notion de valeur du pas fixe disparaît : en fonction de l'algorithme une valeur nouvelle de temps sera affectée à chaque pas, permettant une progression du temps hors toute notion de matrice. Certaines fonctions souvent présentes dans les séquenceurs comme matricielles sont ici calculées en temps réel, basées sur la durée. C'est le cas de la fonction **EUCLID** de Skippy par exemple.

Pour cependant pouvoir conserver la notion de rythme et de répétition, l'unité toujours fixe dans une séquence est le temps que met Skippy à faire un tour d'écran. C'est cette valeur qui sera toujours répétitive, quel que soit le nombre de pas ou l'algorithme choisi. Ce temps est déterminé, piste par piste, par la fonction **BPM**.

## **F INTERFACE**

P Chaque piste est symbolisée par une couleur que l'on retrouve sur les quatre boutons, les quatre cercles sur l'écran, les quatre *leds* de sortie.

Piste 1 : rouge ; Piste 2 : jaune ; Piste 3 : vert ; Piste 4 : bleu

P Une *gate* est envoyée dans chaque sortie CV (1 à 4) en même temps et de la même durée que la *led* correspondante. La tension de sortie est de 5 V.

[La version en série limitée *Pure White* de Skippy a une interface seulement en noir et blanc.]

Le bouton encodeur central sert à progresser dans les fonctions en le tournant vers la gauche ou vers la droite.

P Quand on appuie (appui bref) sur l'encodeur, le nom de la fonction change de couleur et passe du blanc au violet (sauf pour la fonction **RESET** qui s'affiche toujours en violet). On sort de la fonction en appuyant de nouveau sur le bouton et le nom de la fonction repasse du violet au blanc. On peut ensuite de nouveau parcourir les fonctions.

P Quand le nom de la fonction est en violet le fait de tourner le bouton va changer les valeurs liées à la fonction choisie ET au(x) bouton(s) éclairé(s). Par exemple si le bouton rouge et le bouton bleu sont éclairés, en sélectionnant le nombre de pas (fonction **STEP**), seuls le nombre de pas des pistes 1 et 4 sera changé. Il est possible de sélectionner ou désélectionner un bouton même quand la fonction est déjà sélectionnée pour régler les pistes individuellement ou par groupe.

P Dès le démarrage Skippy avance de pas en pas : cela est symbolisé par un point blanc qui parcourt le cercle de chaque couleur. Le démarrage se fait en bas et tourne dans le sens déterminé par **WAY**.

Il peut arriver en fonction de la manipulation que Skippy ne sache plus quel pas utiliser ou que les pistes se désynchronisent : la fonction **RESET** permet de redémarrer les quatre pistes en même temps (on peut aussi utiliser l'entrée CV **clock in** pour cela (voir les fonctions système).

P En appuyant longuement sur l'encodeur on passe en mode System. En appuyant de nouveau longuement sur l'encodeur on revient aux fonctions de jeu.

En mode System on choisit la fonction en tournant l'encodeur puis on paramètre celle-ci par un appui bref sur son bouton.

## **→ SAVE**

■ En tournant l'encodeur on peut choisir la position de sauvegarde de 0 à 64 (65 emplacements). Le nom de la sauvegarde est son seul numéro, il n'y a pas de possibilité d'édition du nom.

**ATTENTION**, les données remplacent automatiquement celles éventuellement déjà présentes dans l'emplacement choisi.

P Si la sauvegarde s'est déroulée correctement le message «OK» apparaît en vert, dans le cas contraire le message « ERR » apparaît en rouge (si par exemple la carte SD est absente du module).

Les sauvegardes sont effectuées sur une *SD card* interne déjà installée. Il n'est pas prévu de retirer facilement cette carte : aucune donnée ne peut y être inscrite hormis celles de la sauvegarde.

P Si vous souhaitez dupliquer le contenu de cette carte (pour l'utiliser sur un autre Skippy, par exemple), vous

devez le faire **MODULE ÉTEINT ET DEBRANCHÉ** sous peine d'endommager le circuit.

## $\rightarrow$  **LOAD**

■ En tournant l'encodeur on peut choisir la position des données à charger de 0 à 64 (65 emplacements).

Si le chargement s'est déroulée correctement le message « OK » apparaît en vert, dans le cas contraire le message « ERR » apparaît en rouge (par exemple si aucune donnée n'est présente à cet emplacement ou si la carte SD est absente du module).

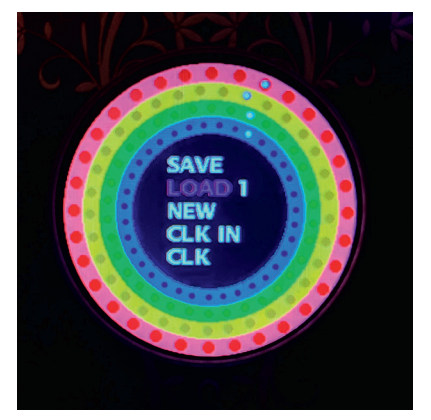

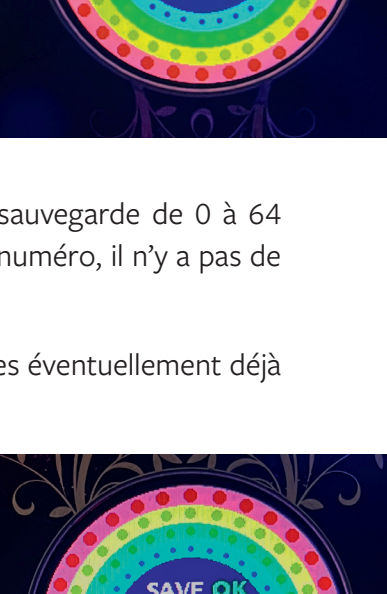

LOAD **NEW CLK IN** 

#### $\rightarrow$  NEW

P Un clic sur l'encodeur restaure les données de départ, un deuxième clic sort des fonctions Système.

#### $→$  **CLK IN**

**Permet de choisir si l'entrée CV clock in est une** entrée pour une horloge externe ou un CV *reset.*

**RESET** *:* (redémarre toutes les séquences en même temps à partir de 0). L'entrée peut être *Gate* ou *Trigger*, à partir de 3 V.

**POLY** : L'horloge externe fournira à Skippy une moyenne du temps qui passe. Skippy conservera ainsi malgré cette horloge externe sa possibilité d'avoir des temps non

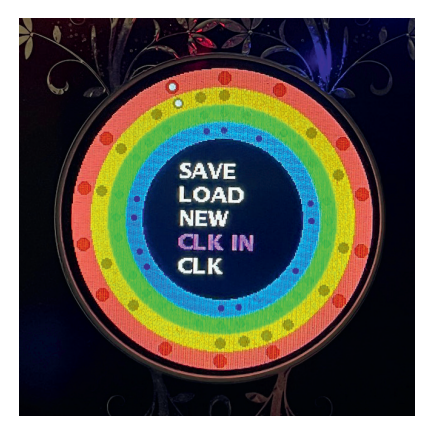

matriciels. Il est donc normal qu'une horloge externe irrégulière (avec swing par exemple) ne soit pas strictement suivie par Skippy.

**MATRIX** : Skippy suivra scrupuleusement les pas de l'horloge externe, il est donc possible d'utiliser une horloge externe irrégulière, swing ou même aléatoire. C'est également une possibilité de faire fonctionner Skippy en mode pas à pas. Les fonction nont matriceilles continueront à fonctionner sur une moyenne de cette horloge (comme avec l'horloge POLY. Attention, les multiples ou divisions de l'horloge sont inopérants dans ce mode.

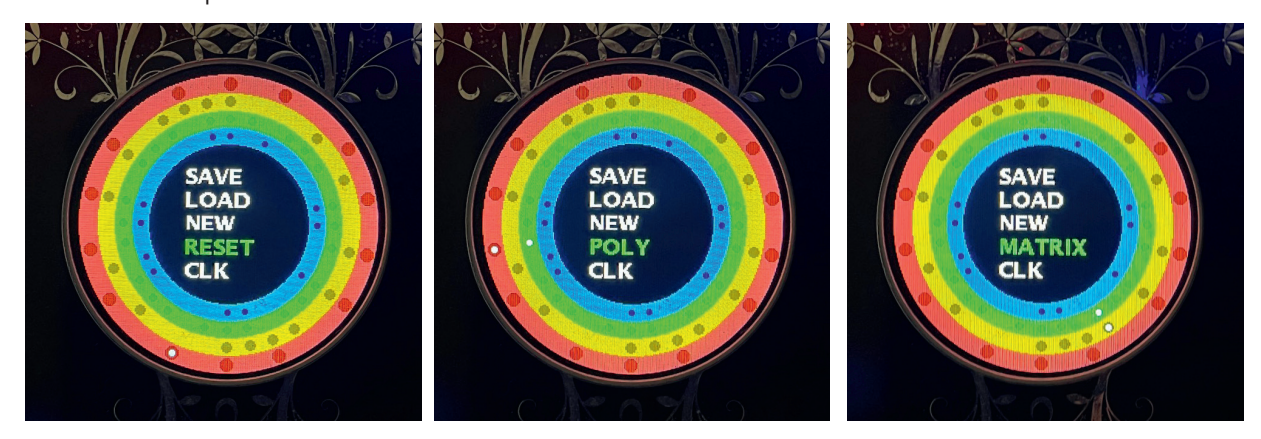

## $\rightarrow$  CLK

Permet de choisir la multiplication ou la division d'une horloge externe et de calibrer Skippy en conséquence. L'horloge interne (CV **clock out)** sera également multipliée ou divisée. Cela s'applique seulement à l'horloge POLY et pas à l'horloge MATRIX.

Attention, en fonction de la fréquence de l'horloge externe, Skippy peut passer en mode ultrarapide lors du calcul de l'horloge et s'emballer sur une fréquence très élevée. Il faut alors utiliser la fonction **NEW** pour revenir à un fonctionnement plus normal.

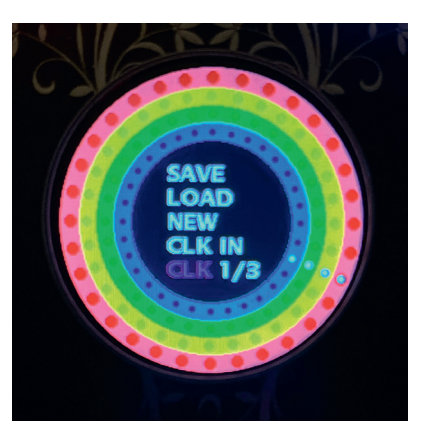

## **F FONCTIONS DE JEU ET ALGORITHMES**

#### $\rightarrow$  BPM

Peut se régler de 10 à 600. Avec une horloge externe cette valeur peut être beaucoup plus élevée par multiplication de l'horloge (fonction **clk**). La limite sera le temps de calcul de chaque fonction. Lorsqu'une horloge externe est connectée, il est indiqué EXT à la place de la valeur BPM. Il n'est alors pas possible de changer cette valeur.

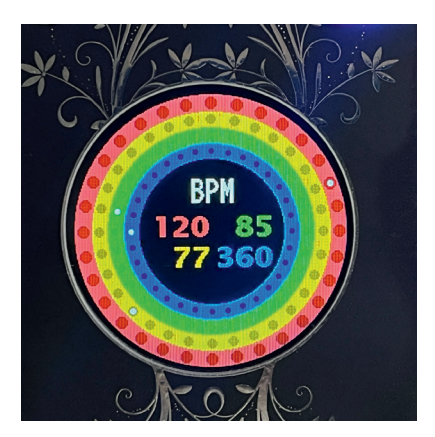

#### **→ STEP**

■ Le nombre de pas minimum est 1 et le maximum est 64, par tour d'écran.

**P** Certaines fonctions vont forcer un nombre de pas donné ou les contraindre dans un multiple matriciel ou temporel (**POLYR**, **JAZZY**, par exemple). Il est possible de changer à tout moment ce nombre de pas, mais cela peut évidemment changer les valeurs d'un algorithme (**EUCLID**, par exemple).

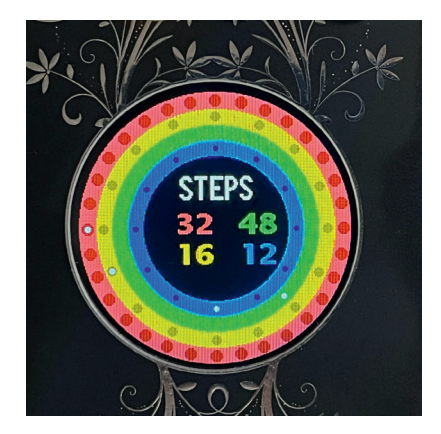

#### **→ BEGIN ET END**

■ On peut choisir de ne pas démarrer ou terminer le cercle à 0 et utiliser un arc de cercle. Les notions de début et de fin dépendent du sens de rotation : la fin peut devenir le début et le début la fin, c'est la vie, c'est comme ça, c'est une question de point de vue…

■ Toutes les fonctions ne permettent pas ce réglage et certains algorithmes forceront le début et la fin à 0.

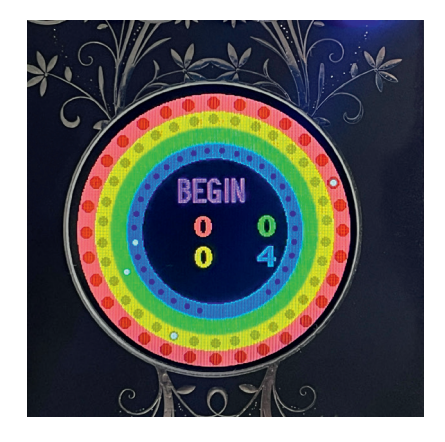

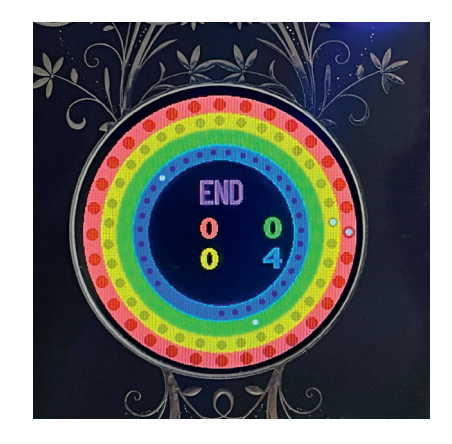

## **→ GATES**

P Il est possible de régler la durée de chaque *gate*. Avec des valeurs élevées et des temps très courts les résultats peuvent générer des durées contradictoires et ne plus bien séparer les pas.

### **→ PROBA**

P Fonction aléatoire dont on règle la probabilité de ne pas jouer un pas qui aurait normalement dû être déclenché. Cette fonction est désactivée pour les algorithmes où une régularité est attendue (**JAZZY** par exemple).

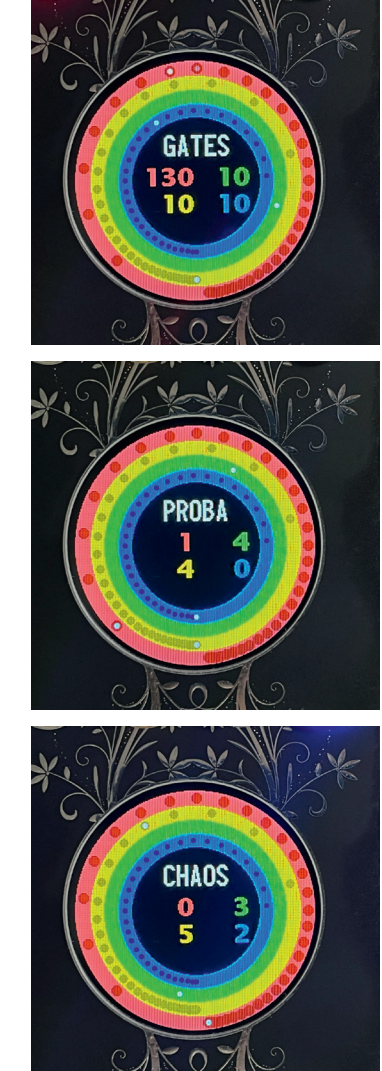

## → CHAOS

P Fonction aléatoire temporelle qui va accélérer le temps aléatoirement entre chaque pas. Cette fonction est désactivée pour les fonctions où une régularité est attendue (**JAZZY** par exemple).

## $\rightarrow$  WAY

- P Le sens de la vie : à gauche (**<**), à droite (**>**), mais aussi en Ping Pong pour les indécis (**<>**) ou à l'arrêt complet (**-**) pour les contemplatifs. Cette dernière option peut être assimilée à une fonction pause et permet de changer les autres paramètres en arrêtant le temps.
- **P** Il est souvent nécessaire d'utiliser ensuite la fonction **RESET** pour resynchroniser les pistes.
- P Une fonction **PAUSE** est aussi disponible pour un jeu *live*.

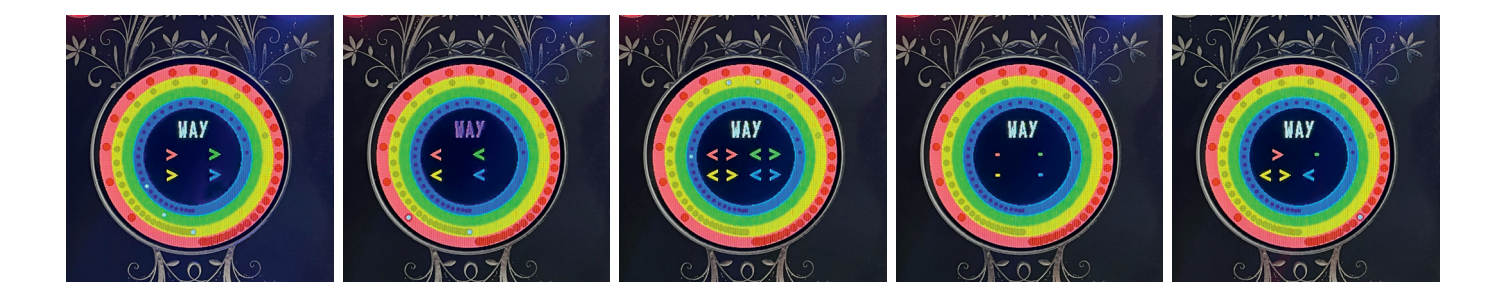

#### **→ SWING**

**P** On peut choisir un swing entre deux pas. Cette option ne s'applique pas à tous les algorithmes.

#### **→ GAUSS**

■ Cette fonction temporelle répartit le nombre de pas choisis selon un algorithme logarithmique. Plus la valeur de Gauss est élevée, plus les espaces entre les points sont modifiés. On peut choisir une valeur positive ou négative pour que les points les plus serrés soit plutôt au début ou à la fin. Attention, avec certaines valeurs le dernier point peut avoir une durée de plusieurs secondes ou dizaines de secondes voire minutes. C'est un fonctionnement normal de la répartition gaussienne. Cette dernière valeur est cependant écrêtée pour ne pas représenter des heures… La fonction **WAY** ping-pong peut donner de bons résultats avec cette fonction.

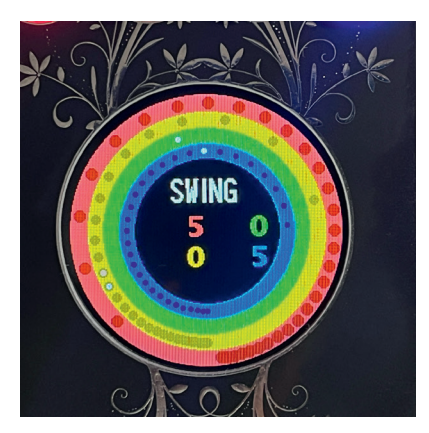

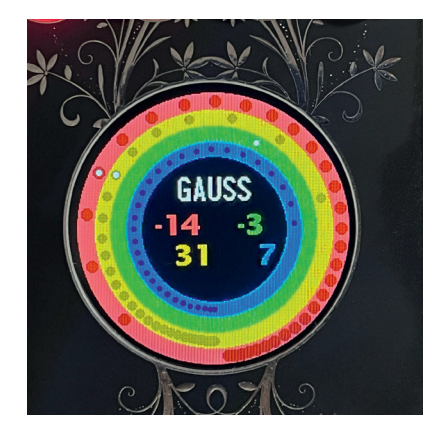

#### **→ EUCLID**

■ La répartition euclidienne de cette fonction est calculée en temps réel (algorithme de Bjorklund). Elle est donc librement utilisable quel que soit le nombre de pas choisis, de 1 (ce qui n'a aucun effet !) à 64. Skippy indique les combinaisons euclidiennes remarquables connues, mais rien n'empêche d'utiliser n'importe quelle combinaison. L'indicateur se fait de la manière suivante : Nombre de pas affichés/nombre de pas disponibles, par exemple 11/32. Le premier nombre est choisi avec l'encodeur, le deuxième nombre est le nombre de pas de la fonction **STEP**. Choisir la valeur 0 annule la fonction.

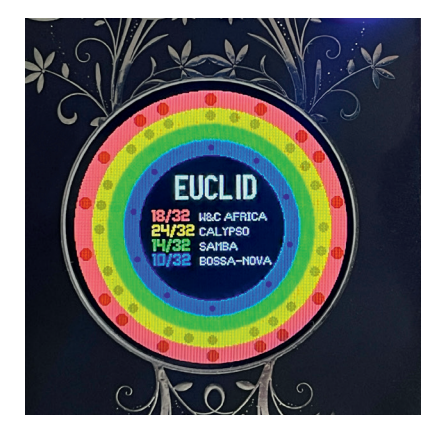

#### → TILES

■ Fonction matricielle ou un nombre de pas de silences succèdent à un nombre de pas joués. Le nombre de pas total n'est pas forcé sur un multiple de ces pas alternants, il est donc possible en fonction du choix de **STEP** d'avoir à chaque tour une rupture dans cette alternance. Il est bien sûr possible en choisissant le bon nombre de **STEP** d'avoir une alternance régulière de pas et de silences.

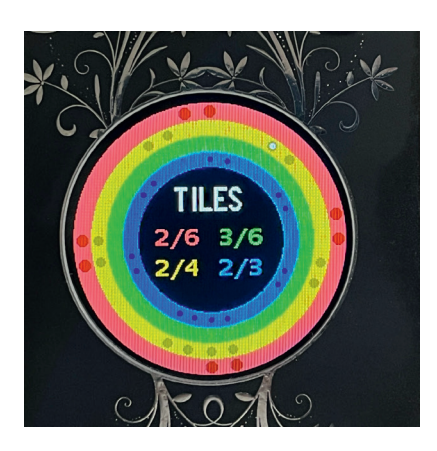

### $→$  **POLYR**

**P** Fonction non matricielle où deux tempos s'alternent (par exemple 4/3). Le nombre de pas total est recalculé pour obtenir cette alternance de manière régulière et sans changement à chaque tour. La valeur des **STEP** est donc recalculée et modifiée en conséquence.

## → JAZZY

**P** Fonction matricielle découpant 32 pas selon des patterns prédéfinis dans différents styles (bossa, folk, funk, jazz). le style "jazz" découpe les 32 pas en unités de huit pas dont seul trois sont joués. À chaque unité le dernier pas est décalé. Par exemple [0xx0x000] [0xx00x00] [0xx000x0] [0xx0000x]. Le nombre de pas dans **STEP** est automatiquement forcé à 32.

#### $→$  **SPIN**

Permet une rotation vers la droite ou vers la gauche des fonctions matricielles et euclidiennes. Cette valeur n'est pas sauvegardée.

#### **→ PAUSE**

**Permet de «muter» chacune des pistes en appuyant** sur le bouton de couleur correspondant qui se met alors à clignoter. Cette fonction est plutôt destinée à un jeu en *live* et ne permet pas de changer les paramètres des pistes arrêtées. Pour cela il faut plutôt faire appel à la fonction **WAY**.

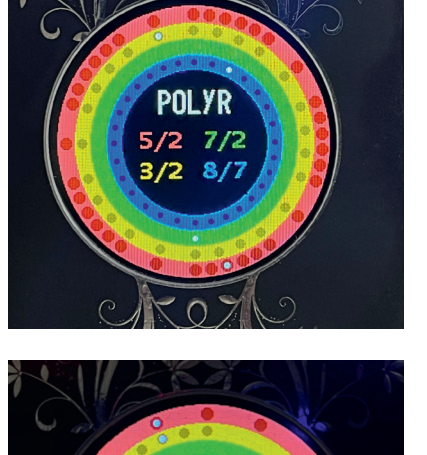

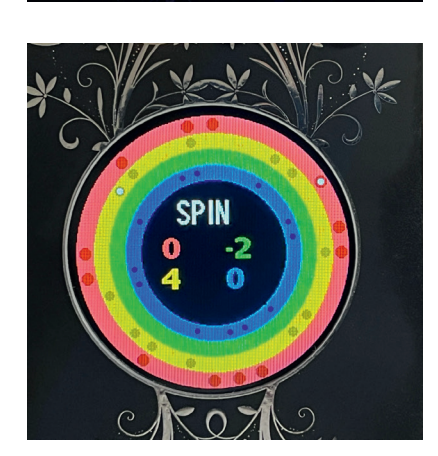

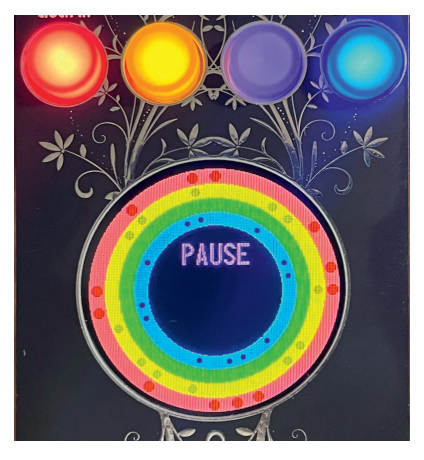

#### **→ RESET**

Permet de déplacer la tête de lecture de toutes les pistes à 0 afin de les resynchroniser.

■ Un double-clic sur l'encodeur affiche «Synchro» et oblige les quatre pistes à revenir à 0 à chaque tour. Cela permet de recaler la tête de lecture même si les temps choisis aboutissent à des divisions du temps infinies. (par exemple avec 120 BPM, 32 pas pour la piste 1,33 pas pour la piste 2,34 pas pour la piste 3 et 35 pas pour la piste 4 : il est impossible d'obtenir une synchronisation « qui tombe juste »).

P Un deuxième double-clic rétabli le fonctionnement normal de Skippy, où le rythme s'installe malgré la dérive du temps…

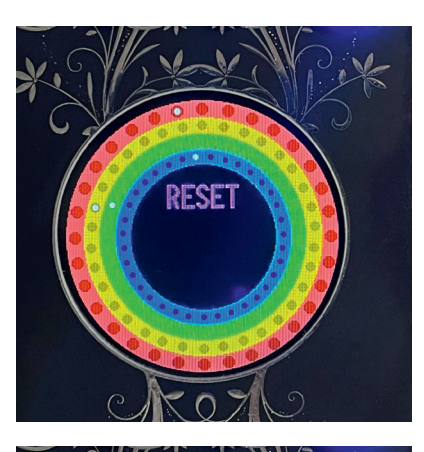

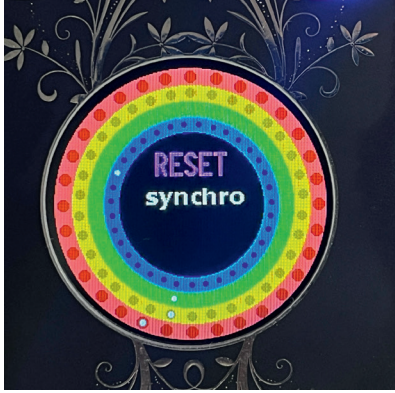

# CARACTÉRISTIQUES TECHNIQUES

10 HP

Profondeur : 32 mm

Consommation : + 12 V : 0 mA ; – 12 V : 0 mA, + 5 V : 200 mA La carte SD interne ne sert qu'à la sauvegarde, aucune autre donnée ne peut être stockée sur celle-ci.

## **BIBLIOGRAPHIE**

Un peu de lecture sur la théorie musicale et les mathématiques appliquées :

- Coll., *Music and Mathematics, From Pythagoras to Fractals*, Oxford University Press, 2003
- Arbonés (Javier) et Milrud (Pablo), *L'Harmonie est numérique*, RBA, 2013
- Maor (Eli), *Music by the Numbers*, Princeton University Press, 2018
- Siron (Jacques), *La Partition intérieure, Jazz, Musiques improvisées*, Outre Mesure, 1992, 11e édition 2020.
- Toussaint (Godfried T.), *The Geometry of Musical Rhythm*, CRC Press, 2020

## REMERCIEMENTS

Un grand merci aux premiers beta testeurs : Ralph, Bastien, Hervé, Carmin et à Jutta qui me supporte depuis tant d'années. C'est fou le nombre de bugs qu'elle a pu trouver. Un grand merci également à Maëlle sans qui ma présence sur les réseaux serait bien plus brouillonne et anecdotique.

> *Peace and Love*, Gilles de Kaona.